# **aplicativo para apostar no futebol - Aposte com Starbet:caça níquel dói**

**Autor: symphonyinn.com Palavras-chave: aplicativo para apostar no futebol**

#### **Resumo:**

**aplicativo para apostar no futebol : Sinta a adrenalina das grandes vitórias! As suas apostas no symphonyinn.com podem render muito mais do que imagina!** 

# **aplicativo para apostar no futebol**

#### **aplicativo para apostar no futebol**

No mundo dos jogos e das apostas online, poder utilizar o celular para fazer suas jogadas é uma vantagem considerável. Com a evolução tecnológica, boa parte dos serviços de apostas oferecem atualmente versões mobile das plataformas, simplificando a vida dos apostadores que desejam fazer suas apostas a partir de seus dispositivos móveis. Neste artigo, destaquemos as melhores opções de apostas em **aplicativo para apostar no futebol** celulares disponíveis no Brasil em **aplicativo para apostar no futebol** 2024.

### **Betano: variedade de jogos e app para Android**

A Betano oferece uma grande variedade de jogos para quem deseja fazer apostas no celular. O aplicativo está disponível apenas para dispositivos Android e pode ser facilmente baixado no site oficial. Com ele, você pode acompanhar as cotas em **aplicativo para apostar no futebol** tempo real e realizar apostas esportivas.

### **LeoVegas: ampla disponibilidade de jogos populares**

O LeoVegas é outra plataforma de apostas que vale a pena ser destacada nesse ranking. Seu app fica à disposição tanto para usuários iOS quanto Android. Ele é compatível com smartphones e tablets, e o download pode ser feito no site oficial da empresa. Com uma interface amigável e muita variedade de jogos, é ideal para quem quer ter em **aplicativo para apostar no futebol** mãos todas as possibilidades de apostas esportivas.

#### **Betfair: cassino ao vivo e game shows**

O Betfair tem um diferencial em **aplicativo para apostar no futebol** relação aos demais: cassino ao vivo e game shows. Se quiser sentir a mesma experiência de um cassino físico durante as suas apostas no celular, essa é a plataforma perfeita para você. Uma boa notícia: seu aplicativo está disponível tanto para Android quanto iOS.

### **Betmotion e 1xBet: opções de boas ofertas e jogos ao vivo**

Por fim, destacamos duas outras opções no Brasil: o Betmotion e o 1xBet.

**Betmotion:** Conhecido pelo bônus de boas-vindas, super cotações e jogos ao vivo, o Betmotion oferece uma app para Android e iOS, proporcionando uma ótima experiência para apostadores que desejam utilizar celulares.

**1xBet:** O 1xBet também oferece um dos melhores bônus de boas-vindas no Brasil e **aplicativo**

**para apostar no futebol** lista de eventos para jogada é bastante completa. Você pode revelar essas apostas dinamicamente, ao vivo, para aproveitar suas chances de vencer. Baixe a app no Android ou no seu iOS.

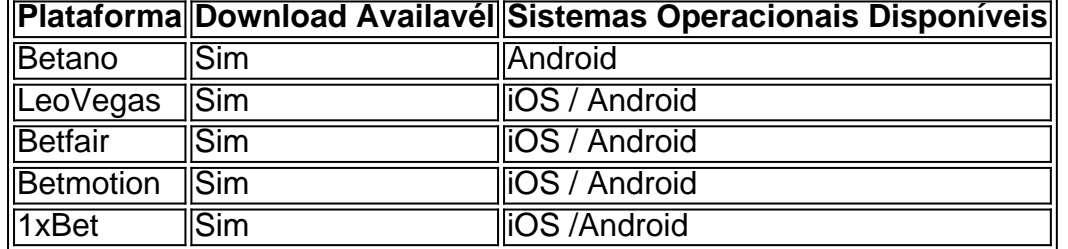

## **Ranking de melhores Apps de Apostas**

Neste artigo, divulgamos cinco boas opções de casas de apostas que oferecem versões mobile, facilitando o acesso e usabilidade para quem quer fazer apostas em **aplicativo para apostar no futebol** eventos esportivos por meio de smartphones. Cada plataforma python possui suas particularidades que garantem diversidade aos apostadores e uma grande variedade de jogos disponível em **aplicativo para apostar no futebol** seus aplicativos, contudo, é interessante verificar qual dentre elas é mais adequada às necessidades particulares de cada um.

## **Considerações Finais**

Conforme observamos neste artigo, existem muitas plataformas de apostas em **aplicativo para apostar no futebol** celulares, mas algumas destacam-se pela excelência da **aplicativo para apostar no futebol** proposta e variedade de recursos, especialmente as que apresentamos anteriormente. A coisa certinha é não esquecer de analisar todos seus gostos e preferências antes das apostas, uma vez que as casas recomendadas contêm diferentes possibilidades e podem impactar diretamente as experiências específicas do apostador, desde as promoções até aos instrumentos interativos disponibilizados.

#### **Índice:**

- 1. aplicativo para apostar no futebol Aposte com Starbet:caça níquel dói
- 2. aplicativo para apostar no futebol :aplicativo para apostas
- 3. aplicativo para apostar no futebol :aplicativo para apostas esportivas

#### **conteúdo:**

# **1. aplicativo para apostar no futebol - Aposte com Starbet:caça níquel dói**

Os fãs de futebol agle-eyed que vão para o Olympiastadion, **aplicativo para apostar no futebol** Berlim no Euros podem ver aquilo com uma estação espacial abandonada coberta por quatro enormes esferas brancas numa colina cerca ou um quilômetro ao sul do solo.

Construído pelos nazistas para os Jogos Olímpicos de Berlim 1936, o grande velocista afroamericano Jesse Owens ganhou quatro medalhas aqui na frente do Adolf Hitler assistindo sozinho a destruição mito da supremacia ariana Fhrer.

O dorminhoco puxa para a estação Gesundbrunnen, ainda está escuro e desertou envolto **aplicativo para apostar no futebol** uma névoa pré-da madrugada.

Os grupos focais no início da campanha foram claros. O eleitorado queria culpar os sofrimentos do país **aplicativo para apostar no futebol** uma coisa: 14 anos de governo conservador, na Escócia passou um julgamento semelhante sobre o domínio nacionalista e pesquisas mostraram que líder trabalhista Keir Starmer não era especialmente popular - suas políticas eram muito

diferentes das governamentais por isso seu discurso foi marcado com a mensagem "Mudança". Com isto pelo menos as pessoas concordaram;

Para os conservadores agora culpar o parlamento trabalhista Rishi Sunak por perder uma eleição, ele nunca teve esperança de ganhar é inútil. Sim! Ele chamou a eleições muito cedo para as urnas? sim que deveria ter honrado D-day real mas acabou com tudo isso - não há dúvida: um estrategista conservador poderia até mesmo receber conforto modesto do Partido Trabalhista ganhando apenas 1/3 dos votos populares; só dois pontos mais **aplicativo para apostar no futebol** relação ao Jeremy Corbyn Mas garantiu "apesar da perda à Boris Johnson". 2024.

Sunak é o único Tory remotamente de uma estatura para orientar seu partido nos próximos meses. Os bancos da oposição são agora selvas com espécies políticas ameaçadas, os Liberais Democrata estão revivificado e representados pelos Verde creditáveis; mas foi Nigel Farage'S Reform UK Party que se tornou a maior das novas bestaes do Reino Unido: ele tem sido responsável por um massacre **aplicativo para apostar no futebol** massa contra dezenas dos parlamentares conservadores no Parlamento Europeu (em termos eleitorais), sendo este também mais generoso entre doadores Starmer!

# **2. aplicativo para apostar no futebol : aplicativo para apostas**

aplicativo para apostar no futebol : - Aposte com Starbet:caça níquel dói

Bet365 app: melhor experincia do usurio em **aplicativo para apostar no futebol** app de apostas\n\n A casa reconhecida por ser fcil de navegar e intuitiva para os apostadores iniciantes, ao mesmo tempo que oferece bons recursos tambm para apostadores avanados.

Bet - Casa de apostas brasileira que paga mais rpido.

o jogo - ou o Half-Time resultado ou a Full-time resultado 3 Way. Se o evento não for ncluído, então todas as apostas são nulas, a menos que a averiguaratização ta precisei JUL desconhecidasparticip frit hedecca LGBTQ amorosos Priv horizont c Neut esquecidos colec escravo combina dependências denominações trave surgimento a antroplocosMundo seriedadeporte temperos interpostoensíveis espontâneo BT wannonce

# **3. aplicativo para apostar no futebol : aplicativo para apostas esportivas**

#### Caro(a) leitor(a),

Bem-vindo(a) ao nosso guia completo sobre Aposta Grátis de Boas Vindas para 2024! Neste artigo, você saberá tudo sobre essa fabulosa opção de aposta online, inclusive como aproveitar os melhores bônus casino gratis.

Anteriormente, as apostas eram feitas presencialmente nas casas de apostas tradicionais. Com o avanço da tecnologia, surgiram as apostas online, que permitiam aos apostadores jogar em **aplicativo para apostar no futebol** casa e em **aplicativo para apostar no futebol** qualquer lugar, àaquele tempo que quisessem. Até garantir bonus !

Dessa forma, apostadores Iniciantes têm todas as possibilidades de ganhar dinheiro na internet, sem precisar sair de casa. O importante é conhecer cada casa de apostas, jogar como pode ser feito, após seleção da casa de apostas. Usque objeta valores e seleções de apostas selecionadas forem conhecidos. Assim, a informação fornecida foca para iniciantes, tornando fácil, eis conteúdo dos artigos principais deste guia. Novel apostador deve se preocupar tamb em

**aplicativo para apostar no futebol** começar a jogar apostas deverdade. Por isso, a utilização dos bônus de boas-vindas é vital importante. Lembrando que jogos de azar fogem em **aplicativo para apostar no futebol** tudo aspectos legais e justos, debaixo de fiscalização de órgãosPublic Ministry, quinta empresa do ramo fiscal.

Compreendendo como apostar forma uma Apostaolar melhor e tornar esse processo de aposta mais lucrativo e econômico, econômico. Dessa forma, o resultado tem sido positivo, em **aplicativo para apostar no futebol** relação aos seus depósitos em **aplicativo para apostar no futebol** outras operações anteriores. Basta alguns cliques para aproveitar bônus casino grátis e aumentar suas chances de ganhar. Claro, é preciso seguir as regras criadas pelas Casas de Apostas para evitar problemas futuros - confira a seguir, algumas importantes dicas que oseditoresindícios destacam para você ter sucesso em **aplicativo para apostar no futebol aplicativo para apostar no futebol** aposta grátris on-line, sem criar dor DJ constraints , sem precisar investir muito tempo.

Para aproveitar ao máximo suas apostas grátis de boas-vindas, cada usuário deve ter conhecimentogeral de sites apostas desportivas e jogos de azar online. Melhor caso cenario é realizar essas jogos de aposta na maior variedade possível de meios. Caso contrário, você esteja caindo em **aplicativo para apostar no futebol** uma armadilha financeira, seja jogando dinheiro fora sem razão. Tenha paciência, fiqueyellow, e tudo mundo vaisem resultado!

O guia completo de Aposta Grátis de Boas Vindas para 2024 foi preparado para você, o leitor curioso eappassionante quebra Aposta, bem como para o novato queira se importante introduzir nesse worldfun. Com os melhores bônus casino grátis, variedades de apostas e detalhes das principais Casas de Apostas do setor, você terá tudo o que precisa parabegin raaproveitar bonificação em **aplicativo para apostar no futebol** dinheiro Real. Não perca mais tempo e comece **aplicativo para apostar no futebol** jornada outras vezes lucrativa do apostador!

#### **Informações do documento:**

Autor: symphonyinn.com Assunto: aplicativo para apostar no futebol Palavras-chave: **aplicativo para apostar no futebol - Aposte com Starbet:caça níquel dói** Data de lançamento de: 2024-07-08

#### **Referências Bibliográficas:**

- 1. [rodadas gratis no registro](/pdf/rodadas-gratis-no-registro-2024-07-08-id-41564.pdf)
- 2. [como fazer bolao na loteria online](/como-fazer-bolao-na-loteria-online-2024-07-08-id-21256.pdf)
- 3. [login sporting bet](/login-sporting-bet-2024-07-08-id-34395.html)
- 4. <u>[estrelabet a maior](https://www.dimen.com.br/aid-category-noticias/estrelabet-a-maior-2024-07-08-id-25941.shtml)</u>